# Package 'triangulation'

October 14, 2022

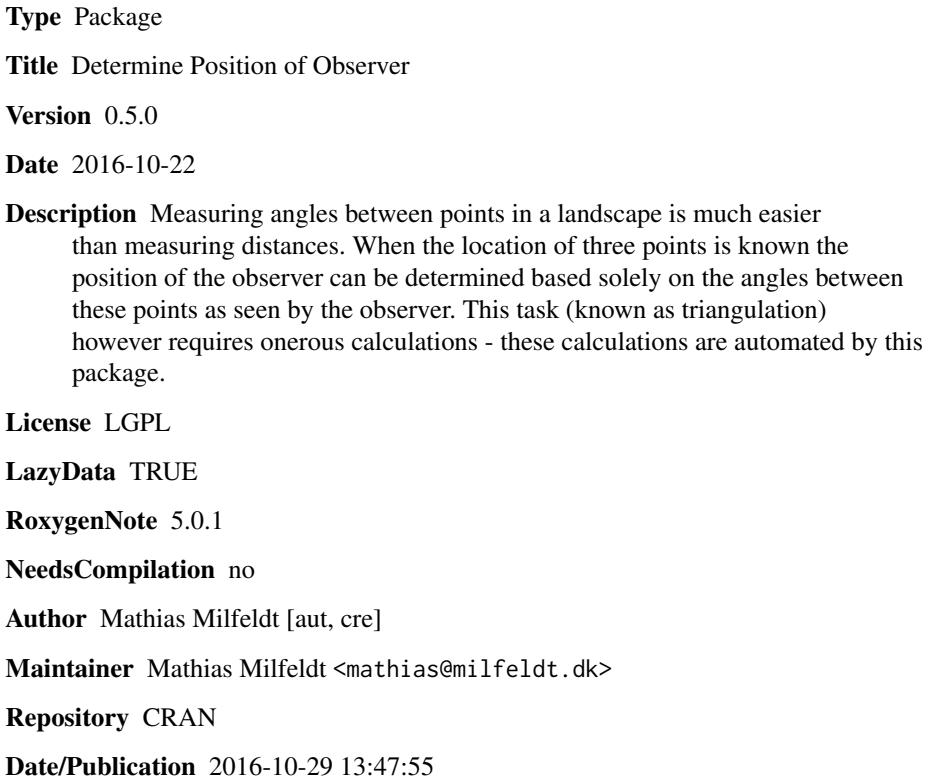

# R topics documented:

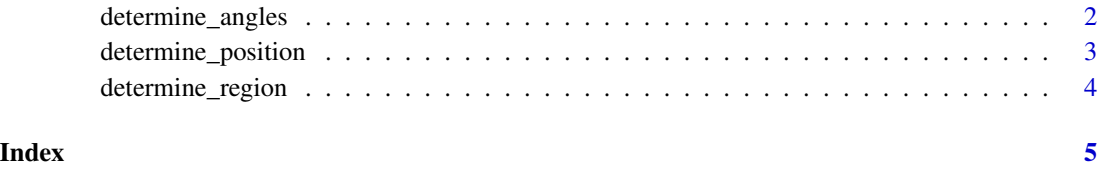

<span id="page-1-0"></span>determine\_angles *Determine angles as seen by observer*

# Description

Determine the angles (between three known points) as seen by an observer with a known position.

#### Usage

```
determine_angles(A, B, C, observer_position = c(0, 0), output_plot = TRUE,
 lines_in_plot = TRUE, angles_in_plot = TRUE, decimals_in_plot = 2)
```
#### Arguments

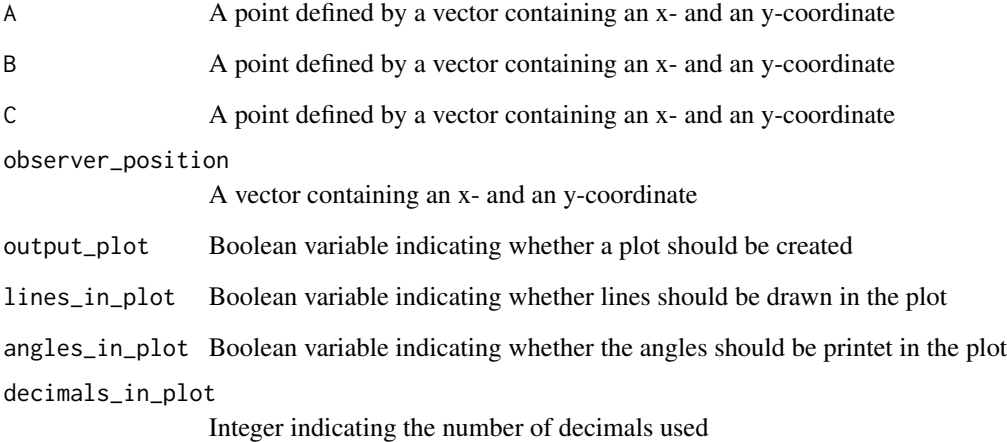

# Value

The angles as seen by the observer expressed in radians.

#### Examples

determine\_angles( $A = c(0, 0)$ ,  $B = c(10, 0)$ ,  $C = c(5, 5)$ , observer\_position=c(4,1)) determine\_angles( $A = c(0, 0)$ ,  $B = c(10, 0)$ ,  $C = c(5, 5)$ , observer\_position=c(4,40), angles\_in\_plot = FALSE)

<span id="page-2-0"></span>determine\_position *Determine position of observer*

#### Description

Determine the position of an observer based on angles between three known points as seen by the observer. At least two angles must be provided - preferably observer\_angle\_AB and observer\_angle\_AC (since this combination allows for solutions outside the triangle formed by the points A, B and C)

#### Usage

```
determine_position(A, B, C, observer_angle_AB, observer_angle_AC,
observer_angle_BC = NA, output_plot = TRUE, lines_in_plot = TRUE,
coordinates_in_plot = TRUE, decimals_in_plot = 2)
```
# Arguments

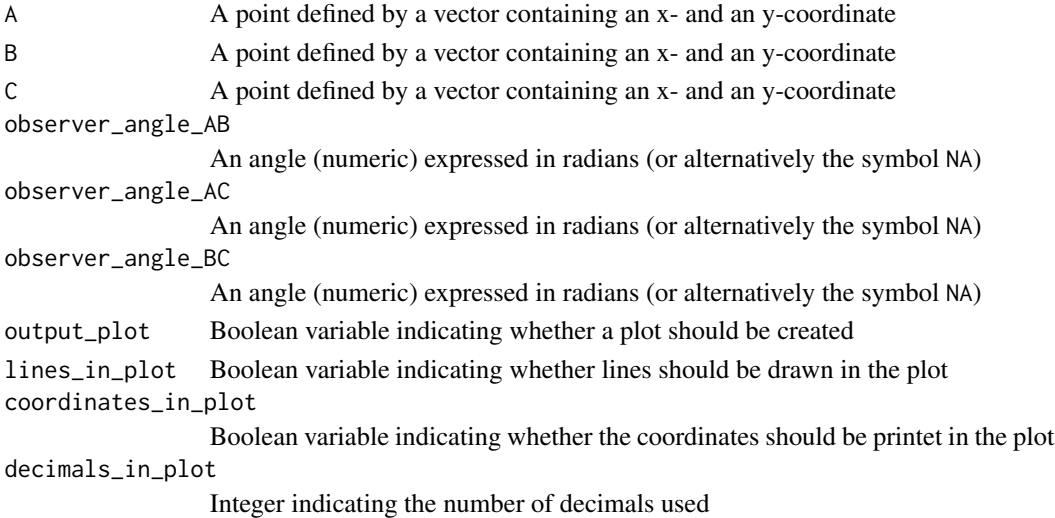

#### Value

Coordinates indicating the observers position. Note that several solutions might exist.

## Examples

determine\_position( $A = c(0, 0)$ ,  $B = c(10, 0)$ ,  $C = c(5, 5 * 3^0.5)$ , observer\_angle\_AB = pi \* 2/3,  $observer\_angle_AC = pi * 1/2)$ determine\_position( $A = c(0, 0)$ ,  $B = c(10, 0)$ ,  $C = c(5, 5)$ , observer\_angle\_AB = pi  $* 5/6$ , observer\_angle\_AC = pi \* 1/2, observer\_angle\_BC = NA, lines\_in\_plot = FALSE) determine\_position( $A = c(0, 0)$ ,  $B = c(10, 0)$ ,  $C = c(5, 5)$ , observer\_angle\_AB = pi  $* 5/6$ , observer\_angle\_AC =  $pi * 1/2$ , observer\_angle\_BC =  $pi * 2/3$ , lines\_in\_plot = FALSE)

<span id="page-3-0"></span>

#### Description

This function is similar to determine\_position()except for the fact that it is assumed that the angles are subject to measurement error. Hence a confidence region (error 'ellipse') is returned instead of an exact position.

#### Usage

```
determine_region(A, B, C, observer_angle_AB, observer_angle_AC,
 angle_error = pi/24, number_of_points = 200, output_plot = TRUE,
 lines_in_plot = FALSE, coordinates_in_plot = FALSE,
decimals_in.plot = 2)
```
# Arguments

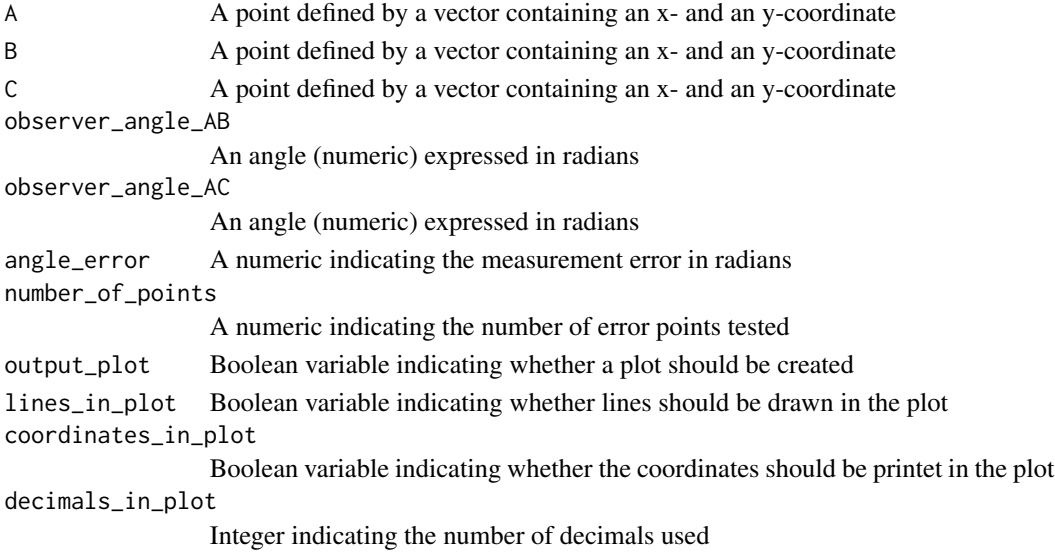

#### Value

Coordinates indicating the outer border of the confidence region. Note that several different regions may exist.

#### Examples

determine\_region( $A = C(0, 0)$ ,  $B = C(10, 0)$ ,  $C = C(5, 5 * 3^0.5)$ , observer\_angle\_AB = pi \* 2/3,  $observer\_angle_AC = pi * 1/2)$ 

determine\_region( $A = C(0, 0)$ ,  $B = C(10, 0)$ ,  $C = C(5, 5)$ , observer\_angle\_AB = pi  $* 5/6$ ,  $observer\_angle\_AC = pi * 1/2$ , lines\_in\_plot = FALSE)

# <span id="page-4-0"></span>Index

determine\_angles, [2](#page-1-0) determine\_position, [3](#page-2-0) determine\_region, [4](#page-3-0)